# **Prepara il tuo file per la stampa**

**Vuoi assicurarti che la tua grafica sia pronta per la stampa? Dai un'occhiata alla nostra guida alla grafica con tutto quello che dovresti sapere.** 

# **1 Configura il tuo file**

Per assicurarti che la tua grafica sia nitida e chiara, consigliamo una **risoluzione di 300 dpi** per ogni disegno. Scarica il template per essere sicuro che la tua grafica si adatti correttamente.

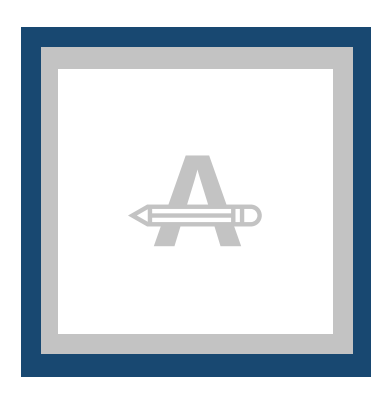

### **Sbordatura**

Poiché quest'area verrà tagliata, assicurati che tutta la grafica o le immagini dello sfondo coprano quest'area.

### **Margine di sicurezza**

Nel caso in cui taglio sia leggermente impreciso, ti consigliamo di non inserire nessun testo o informazione importante in quest'area.

### **2 Da controllare ulteriormente**

Ecco alcuni elementi da tenere in considerazione prima di esportare il tuo file:

- Tutti i caratteri di stampa, le immagini e gli oggetti devono essere incorporati.
- Verifica che non vi siano elementi impostati su **sovrastampa**.
- Controlla il numero delle pagine.

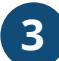

### **3 Esportare in PDF**

Esporta il tuo file in e assicurati che la modalità di **colore del tuo documento sia CMYK**.

## **Vuoi saperne di più?**

Visita il nostro **Help Center** o **contatta** i nostri esperti per avere un consiglio.

*Nel caso in cui non tutte le specifiche corrispondano, verificheremo e adatteremo manualmente la tua grafica. Potrai controllare e approvare la tua anteprima di stampa prima di mandare l'ordine in produzione.*